## **hteducation**

### HINDUSTAN TIMES, NEW DELHI, WEDNESDAY, APRIL 03, 2019

# **Summer programme for high schoolers at ASU**

#### **HT Correspondent** <sup>n</sup> letters@hindustantimes.com

**NEWDELHI:** ArizonaStateUniversity (ASU), has launched ASU's Master Learners Academy for international high school students aged 14-18 years. ASU has partnered with BrainGain Global, a SaaS enabled platform for higher education content, programsandtools,to inviteapplications for their Robotics, Technology and Invention Summer Program from July 6 - July 20.

The students will also receive a certificate of participation upon successful completion of the program. The deadline for accepting applications for the ASU's Master Learners Acad-

The programme will be located on the Tempe campus nearPhoenix,Arizona.Seatsare filling up fast, so students are encouraged to apply early. Students who get accepted,

attendand complete thesummer program will be eligible to get a  $$2000$  scholarship when they apply for an undergraduate course at Arizona State University.

.<br>says Hariiy Singh, founder and CEO of BrainGain Global. TheRobotic,Technology, and Invention Summer Program is designed for students entering

emy isMarch 31. "As the number one ranked

most innovativeuniversity,ASU is an excellent choice for stu-dents to explore their passion in robotics and work with cutting edge technologies.AtBrainGain Global,weare focusedonproviding curated learningexperiences to students and adults who are exploring opportunities to discovernew areas of learning.We are very excited to collaborate with ASU to make the summer programs a massive success. first week. The learning objectives include: robot construction, visual programming, language programming, C# programming, web programming in ser-<br>vice-oriented computing, mobile appprogrammingamongothers. The second week of the programwill cover theArt of Invention wherein students will be introduced to the engineering design processes while they learnandusebasicscience, technology, engineering, arts and

www.iiitmk.ac.in

Juan

high school grades IX to XII. The first week will focus on robotics which covers component-based robot construction, robotics programming, web programming and phone app programming as vehicles to teach the latest engineering design concepts, artificial intelligence and computing technologies. Therobots builtbystudentswill enter a robotics challenge and

demonstration at the end of the

Amongthemanyexamplesofcol-laboration is the work of Professor Caroline Fall from the University's Faculty of Medicine with doctors and researchers across India to study maternal nutrition and health in order to reduceType2diabetesandheart disease in Indian children. Another goal of the centre is to

**IABUNS** 

**Princip** 

**HOME**<br>CREDIT

**CHES** 

 $\left\langle R_{2}\right\rangle$ 

**PRINTED AND DISTRIBUTED BY PRESSREADER**<br>**PressReader.com +1 604 278 4604**<br>COPYRIGHT AND PROTECTED BY APPLICABLE LAW

math (STEAM) concepts like simple machines, electric circuits, programming, rapid prototyping in maker spaces and storytelling.

This project-based approach will emphasize onproblem identification, brainstorming, problemsolving, teamworkand communication. ASU'sMasterLearnersAcad-

emy'ssummerprogramwillalso includeworkshops on interpersonal and leadership skills, the typical campus and American

Mob: 9744141350

:: Cyber Security :: Machine Intelligence

:: Data Analytics :: Geospatial Analytics

Last Date for Online Application: May 31, 2019

culture experience which will include the ASU campus tour

and extra-curricular activities,. The summer program costs \$2,900 USD per student which includes tuition fees, on-campus accommodation and meals and off-campus activities and activity supply but excludes airfare,

visa costs and international

travel insurance. Applications for theASUMaster Learners Academy's summer programs can be submitted online.

**HT Correspondent** <sup>n</sup> letters@hindustantimes.com

> The University of Southampton has recently launched its new IndiaCentre forGrowthandSus-tainableDevelopment,aimingfor ittobecomeagloballyrecognised think-tank for innovation and knowledgesharing.TheCentre, which is located at the University'sUKCampus,willunderpin existing excellence in research,

values and partnerships between<br>Southampton and India.

The India Centre will bring together a mix of expertise and engageexpertsandstakeholders from around the globe. It will focusonasetofcorethemesinthe areas related to policy change, inclusiveeconomicgrowth, technologyandsustainabledevelopment.

It will serve as a platform to building on the strong relationfurther strengthen capacity in<br>early-career researchers early-career researchers<br>through research mobility, trainingandparticipation inresearch and consultancy activities.

**India centre opens at UK varsity**

**Govt. of India ADMISSIONS 2019-20**

Nālandā

UNIVERSIT

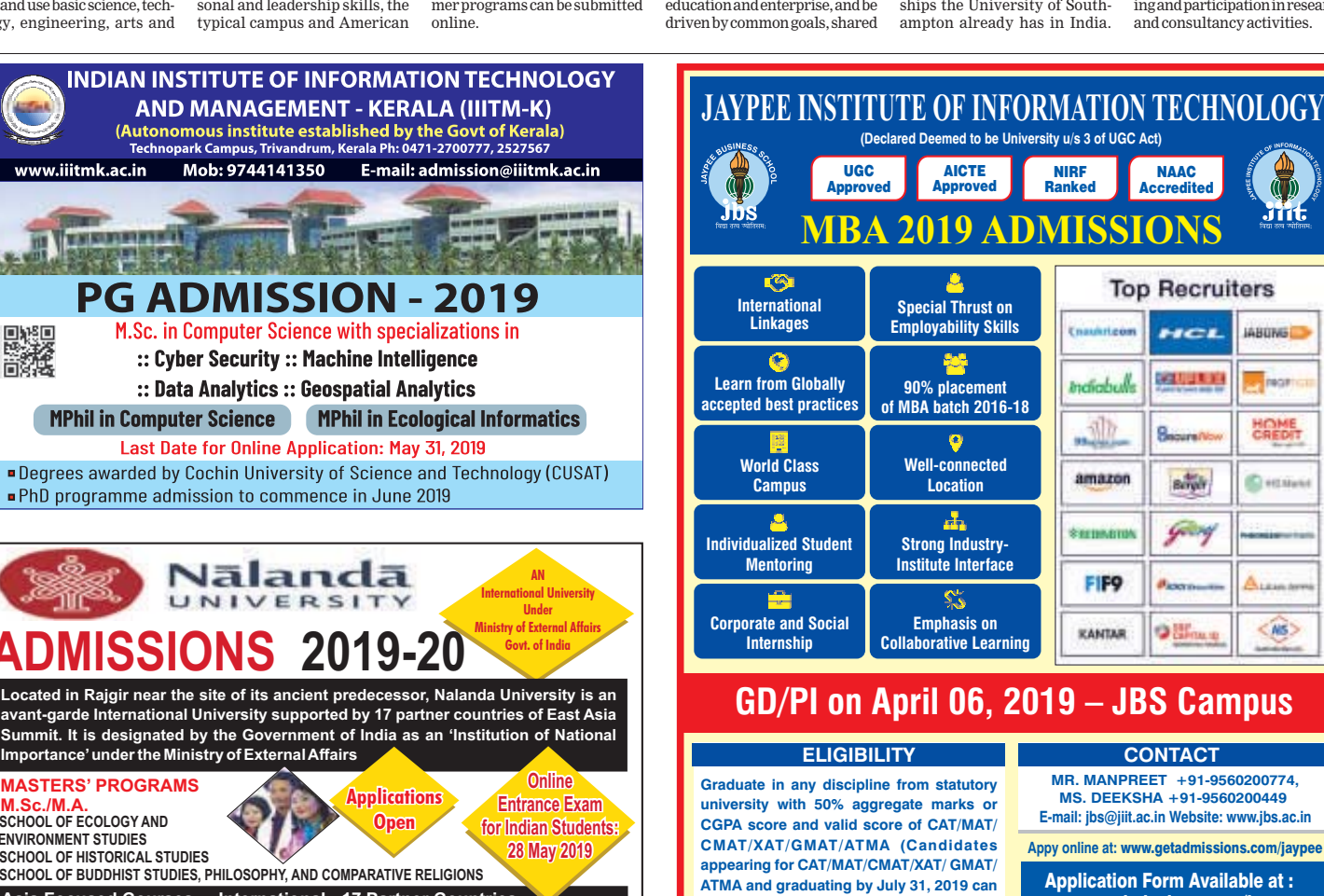

**Open**

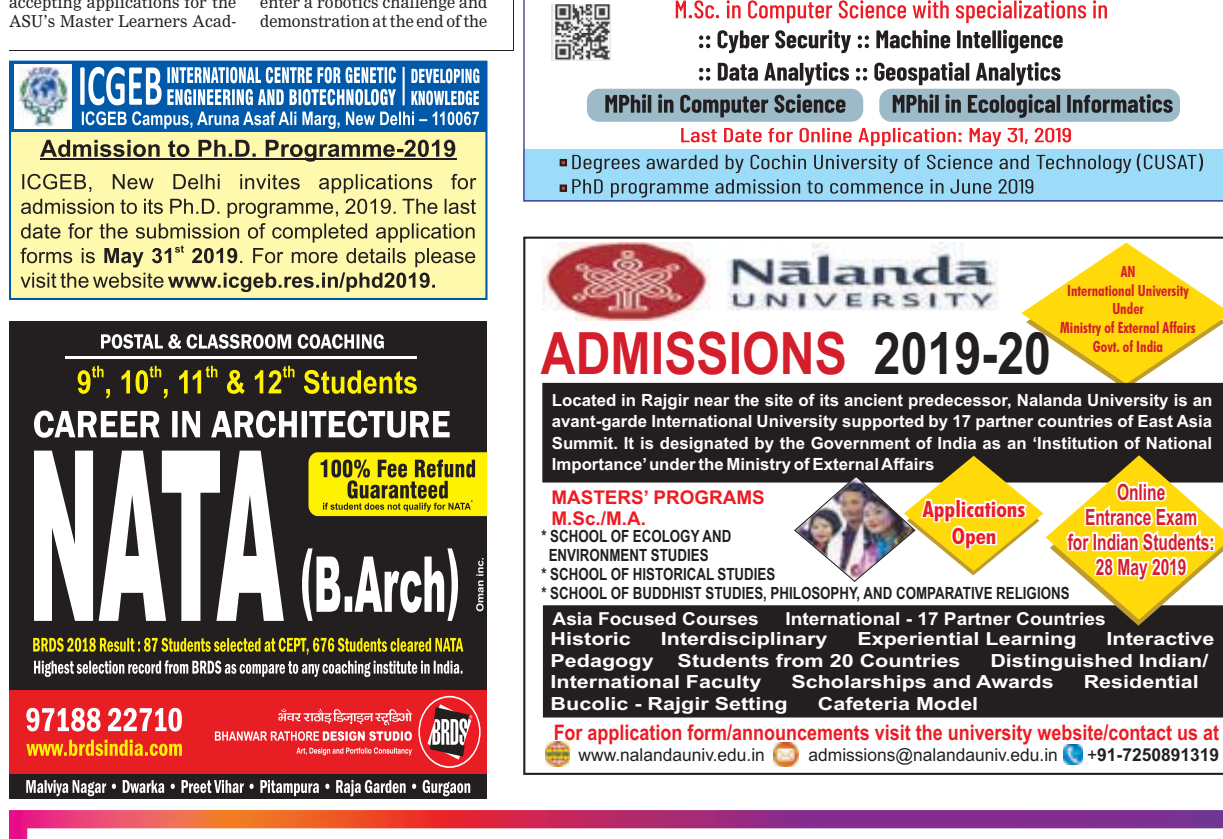

**also apply).**

E-mail: ibs@jiit.ac.in Website: www.jbs.ac.in **MR. MANPREET** +91-9560200774,<br>MS. DEEKSHA +91-9560200449

## **JAYPEE BUSINESS SCHOOL**

**JIIT Campus, A-10, Sector-62, NOIDA-201309 (U.P.) Phone: 0120-2400973-976, Ext. No. 173 (A constituent of Jaypee Institute of Information Technology, Noida, Declared Deemed to be University u/s 3 of UGC Act)**

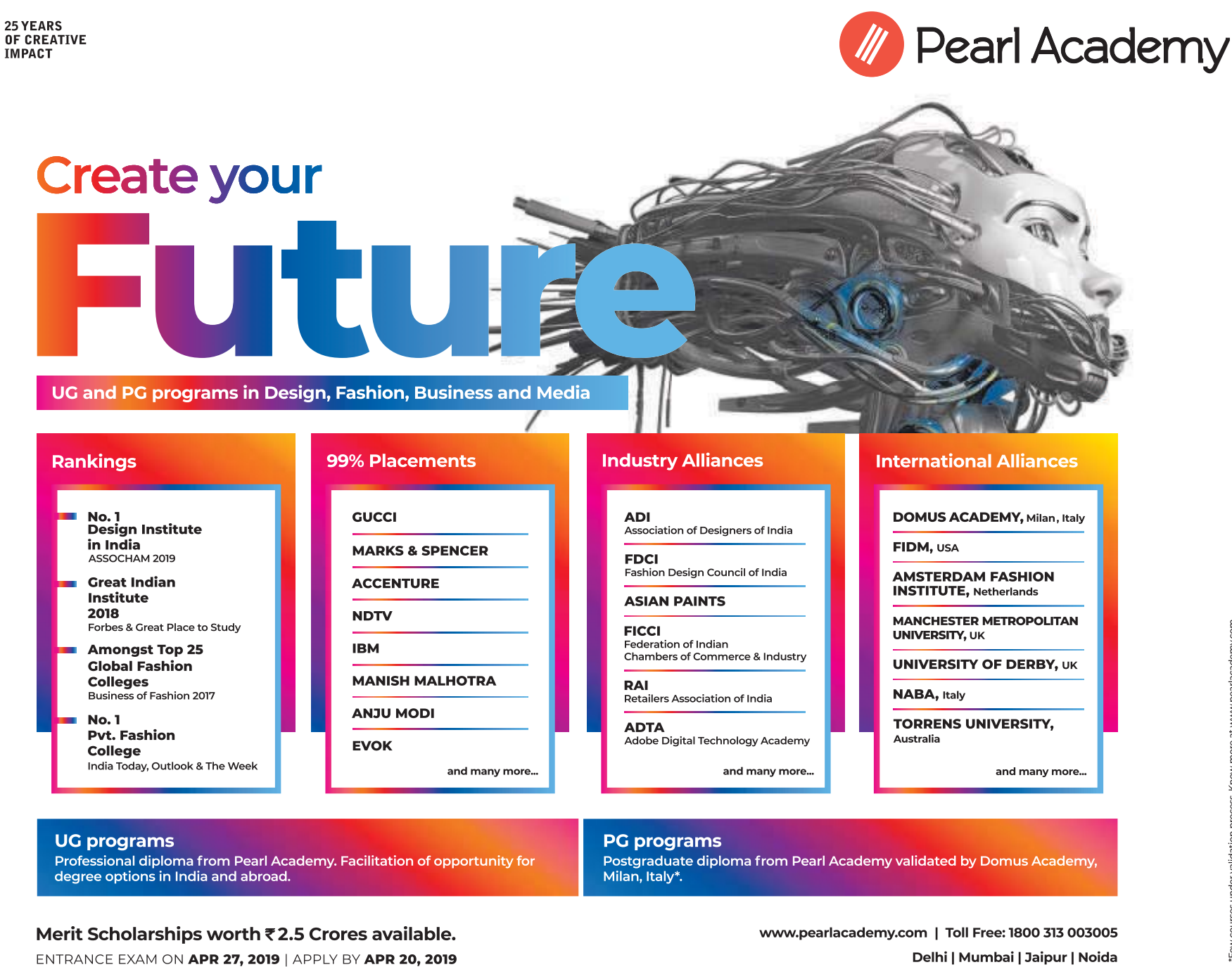

**Appy online at:** www.getadmissions.com/jaypee Application Form Available at : www.getadmissions.com/jaypee